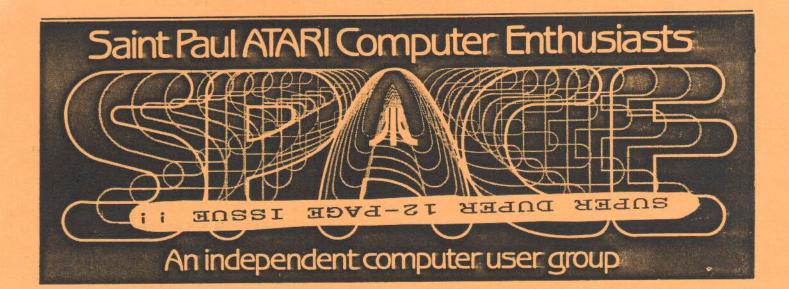

# AUGUST 1985 The BBS is UP !!!

SPACE FRIDAY, SEPTEMBER 12, 1986 \* NOMINATING COMMITTEE APPOINTED \* MAST FRIDAY, SEPTEMBER 19, 1986 At the Falcon Heights Community Center

2077 Larpenteur Ave. W.

Bruce Haug...President 774-6226 Jim Schulz...Vice-Pres 537-5442 Frank Haug...Disk Lib. 774-6226 Jim Siede....Paper/Educational Librarian 489-3982 SPACE/TAIG Bulletin Board...522-2687

Published by the St. Paul Atari Computer Enthusiasts (SPACE), an independent organization with no business affiliation with Atari Incorporated. Permission is granted to any similar organization with which SPACE exchanges newsletters to reprint material in this newsletter. We do, however, ask that credit be to the authors and to SPACE. Opinions expressed are those of the article authors and do not necessarily reflect the views of SPACE, club officers, members, or Atari Inc.

In this issue:

| ATARIWRITER+ BUGS                     | page | 3  |
|---------------------------------------|------|----|
| S.P.A.C.E. BYLAWS                     | page | 5  |
| PARADIGM                              | page | 8  |
| Disk Notes: vt100<br>by Chuck Purcell | page | 10 |

## BYTES FROM THE PRES

Finaly a meeting is coming up where there are things to do and something to listen to and hopefully to learn about. Gordy Landsman will give a talk on 8-bit word processors. More about that later. First things first!

### - Things To Do -

A copy of the SPACE BYLAWS will be available at the meeting. They can be amended at any meeting, but the time to do it is our November meeting at Election Time. They also serve as an example of what an 8-bit word processor can do. The Bylaws state that any changes must be submitted in writting at the previous regular meeting and printed in the newsletter before they are voted on - so - READ THEM - submit them. We will print any changes in the October Newsletter and VOTE in November.

The Bylaws also call for a Nominating Committee of two members to be ELECTED in September. Don't stay away from this meeting - if you are on the Committee, you could keep your name out of the election by finding enough people to run for office! Enough SAID!

This meeting Gordy Landsman will give a talk on word processors. This will be a general talk on what word processors can do - not what this or that one does do. When the talk is over we will have at least 3 computers set up with different word processors on each - The person at the computer will demo what his word processor does - You can ask questions. All word processors do not do everything. This way you can talk to a person who knows what his word processor does and ask questions on a specific word processor. Gordy has used many word processors, but like all of us he doesn't use all of them every day - most will do everything, but certain one's do somethings easy and faster than others - Come and ask questions.

# The Pres

Reprinted from M.A.C.E SEPT 1986

# WHOOPS!!

So you accidently gave two files the same name on the same disk? Every time you try to change the name of one both names change? Well MACE is here to help! Type this in and you will be able to change one name at a time:

POKE 3118,0 : x=(6047) <RETURN>

# 0.3.4. bv:Frank Haug

Well, I don't believe in being overly subtle, so... How about some submissions to the DOM? YOUR submissions make trading with other groups possible. We need programs from you... how many of you read this? Just checking. This month, with school starting and all that, there are a few educational games on this D.O.M.

This month (drumroll please) we'll have the sequel to the Print Shop graphics disks #1 % #2. Yes, Print Shop Graphics #3 will be at the meeting.

Now, here are the programs on the Sectember 1986 D.D.M. 1.FORTRESS - Move joystick the correct way to destroy

approaching aliens.

2.DUPFAST - Basic code for sector copier.

3.DUPFAST.COM - machine language, sector copier.

4.COMPARE - Compares two text files and creates a third listing differences.

5.FOOTBALL - A strategy game of football for two.

6.CODETUTR - A morse code tutor. (an actual tutor not same as MORSE on previous DOM)

7.FLAGS - A guiz on flags of the world.

8.HANGMAN - A classic game of word guessing.

See you at the meeting

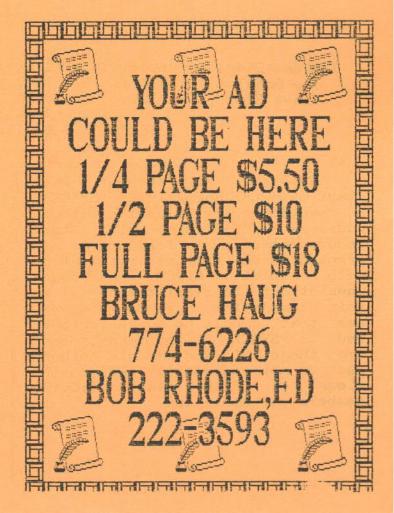

#### AUGUST MEETING MINUTES

by Larry Vanden Plas

The last SPACE meeting was held Friday, August 8, 1986. Vice-president Jim Schulz ran the meeting in Bruce Haug's absence. He reported that Cardco was in receivership. The Print Shop Companion is out, needs only 48K and upgrades Print Shop to support color and save designs for future use. New Alladdin magazine is available which binds in three double sided It comes out every other month, disks. has magazine coulmns on disk and running demos. It is \$79.95 per year. XLent Software has brought out a Print Shop Interface. Beachhead II and Silent Butler are out. Electronic Arts has reduced the price of all software to \$19.95. Broderbund has an offer (till October 31, 1986): Buy any Broderbund product and choose one from the list for free. Add \$4.95 for shipping and handling. The next Atari Explorer is due in September. User Friendly is giving away cassette programs free with a purchase. Wizard's Work - the 20MG Hard Disk for the ST is in; they are 4 months behind on back order.

Treasurer Bob Siede reported that we had \$1400 in the bank. He is sending \$150 to TAIG for operation of the bulletin board system(BBS). We had not paid since last March. The new monitor has been ordered and was due. It will be here next month. MAST is in the black, even after buying the 520ST. ST disks have been reduced to \$6. See the report in the newsletter. The MAST meeeting is held the week after SPACE.

The Disk of the Month contains Morse code, Shooting Star, a two player crash and a program to label audio cassettes.

The newletter had the best month yet for ads. Six more ads and they would pay for the newsletter.

There is a new SPACE/TAIG BBS. More information next month. Under Offers and Deals, Walden Book at AtariWriter Plus Bugs

This is an article by Bill Dippert which I got off of USENET from work. It explains a page break bug which he found in AtariWriter Plus. Jim

I have had several eMail conversations with Neil Harris on this, but I would like to get some support from other users of Atariwriter Plus.

The problem that I have been experiencing, which I think is a fatal bug, is that on multipage documents AW+ does not correctly execute the page This is either a soft break. page break or control-E hard page break. Instead of breaking the text and placing it on the next page, it recycles it and inserts it at the top of the page (inserting it with the correct text for that area). I think that it might be related to L and R margins, but I have had it happen with the default margins, as well as when I have modified the margins.

Neil and Atari Corp. were told of this problem by myself about six months ago but I have not heard what they have found out. I suspect that Atari is too busy designing new products (particularly 16 bit ST line) to foolwith this problem. It is resolvable, by inserting multiple Control-E and C/R commands you can force a normal page break. But this is a pair and should not be needed -- I do not remember ever having the problem with the original AW cartridge program.

Maplewood Mall had Sargon II for \$5. Montgomery Ward at the Midway was selling new 800XL's for \$100. Question: How do you protect a modem from lighting? Answer: Be sure it is disconnected when it is lighting. Wizard's Work reported that they get more repair work during the storm season than during the whole rest of the year. The new 7800 game system for \$80 is out. It also plays 2600 Pole Position II comes cartridges. with it. Cartridges are \$19.95. It has super graphics - better than the 800.

Phil Seifert from Wizard's Work demoed Star Raiders II, \$25. it is just on disk, runs on all machines and has a warp drive. Print Shop Companion offers color and a nicer editor than the original Print Shop. You must have Print Shop to run it. He also demoed Super Boulderdash from First Star Software. How to watch for traps and get to the next screen were explained. It is good enough to be an arcade game and is.

Joe Danko demoed a public domain word processing program for the 256K XL or QXL called Text Pro. It was down loaded from Compuserv, based on Speed Script, uses macro commands, sets up to RAM disks(2 & 8), has help screen with all printer and editor commands. Compuserv has 15 to 20 files to work with the QXL. Joe plans to have a new version at the next meeting. He plans to put them together and sell them for Joe also has a special program \$5-6. that allows a lot of flexibility in setting up and changing RAM disks. This is planned for next month's DOM.

Larry Vanden Plas demoed Computer Gourmet which is a recipe data base. The program adjusts recipes for number of servings, finds recipes by category and ingredient, prints out ingredient lists and total recipes, and comes with over 90 recipes. User Friendly has the program.

The meeting adjoured at 8:45 PM.

V.P. Notes By Jim Schulz

Again this month news in the 8 air world is slim. I would like to thank all of the members who came to the August meeting and the first and last Jim Schulz run SPACE meeting. Now you all know why I don't run for president or run the MAST meeting by myself. I would also like to thank all who demoed software at the last meeting. If nothing else, it proves that software is still coming out for XL/XE computers. But one thing I would like to mention before I digress: I was a little surprised at the last meeting that very few people had heard of either MULE or Boulderdash. Both MULE and Boulderdash, now Super Boulderdash, are must-buys if you own an XL/XE computer. Maybe we should be demoing some of the classics which are still available, now quite cheap. Also some of the new public domain software that is starting to surface is of commercial quality, as Joe Danko demonstrated at last month's meeting. This is another cheap source of good XL/XE software.

Atari Explorer, the non-magazine from Atari... Last reports indicate that Atari was a little surprised that it couldn't get a magazine out one month after hiring two new editors. The word is that the next issue will be shipped the first week in September to all subscribers and appear on store shelves soon there after. I will believe when I see it. If I get it, it will be in plain view at next month's meeting.

Secondly and finally this month, I have received a couple of complaints from SPACE members that newsletter has started to shift more and more to the ST side of Atari. I admit that this is true and I am somewhat to blame for this. As I search for ST files, I also download the XL/XE articles which you see each month. This month there is some information about a bug in Atariwriter Plus and some possible ways around it. To help the cause even more, starting in November, I will start a second review column for the XL/XE computers, looking at my favorite programs of today and classics from the cast. If you want more 8 bit news you will have to write it yourself. Right now it is all being written by Bruce, Frank and me.

That's it for this month. Until the SPACE meeting, happy computing.

# BYLAWS OF THE S.P.A.C.E. COMPUTER CLUB OF ST. PAUL, MINNESOTA

# ARTICLE I NAME

The name of this club shall be the St. Paul Atari Computer Enthusiasts (SPACE), an independent computer user group.

# ARTICLE II OBJECT

The object of this club shall be to bring together those with a common interest to enhance their knowledge of computer technology by sharing hardware, software, and maintenance information collectively obtained in the field of ATARI computers.

# ARTICLE III MEMBERSHIP

Section 1. The membership of this club shall not be limited.

Section 2. Any computer owner shall be eligible to membership upon payment of the annual dues for the first year.

Section 3. The annual dues shall be 14 dollars, payable on the anniversary month of a member's joining date. The treasurer shall notify members two months in arrears, and those whose dues are not paid in one month shall be automatically dropped from membership and forfeit all benefits incurred. In lieu of services rendered, elected officers shall not be required to pay club dues during their term in office.

# ARTICLE IV OFFICERS

Section 1. The officers of the club shall be a president, a vice-president, a secretary, and a treasurer. These officers shall perform the duties prescribed by these by-laws and by the parliamentary authority adopted by the club.

Section 2. At the regular meeting held on the second Friday in September, a nominating committee of two members shall be elected by the club. It shall be the duty of this committee to nominate candidates for the offices to be filled at the annual meeting in November. The nominating committee shall report at the regular meeting in October. Before the election at the annual meeting in November, additional nominations from the floor shall be permitted.

Section 3. The officers shall be elected by ballot to serve for one year, or until their successors are elected, and their term of office shall begin at the close of the annual meeting at which they are elected.

Section 4. The president and vice-president shall actively seek volunteers to fill the following positions: newsletter editor, disk and tape of the month librarian, paper and educational software librarian, and bulletin board coordinator. These volunteers shall be subject to approval of the club membership. For services rendered, these volunteers shall not be required to pay club dues during their term of office.

# ARTICLE V MEETINGS

Section 1. The regular meetings of the club shall be held on the second Friday of each month unless otherwise ordered by the club or the executive board.

Section 2. The regular meeting on the second Friday in November shall be known as the annual meeting and shall be for the purpose of electing officers, receiving reports of officers and committees, and for any other business that may arise.

Section 3. Special meetings can be called by the president or by the executive board and shall be called upon the written request of ten members of the club. The purpose of the meeting shall be stated in the call. Except in cases of emergency, at least three days notice shall be given.

Section 4. Fifteen members of the club constitutes a quorum.

Section 5. All regular and special meetings of the club shall be open meetings.

# ARTICLE VI THE EXECUTIVE BOARD

Section 1. The officers of the club shall constitute the executive board.

Section 2. The executive board shall have general supervision of the affairs of the club between its business meetings, fix the hour and place of the meetings, make recommendations to the club, and shall perform such other duties as are specified in the bylaws. The board shall be subject to the orders of the club, and none of its acts shall conflict with action taken by the club.

# ARTICLE VII COMMITTEES

Such other committees, standing or special, shall be appointed by the president as the club or the executive board shall from time to time deem necessary to carry on the work of the club. The president shall be an exofficio member of all committees except the nominating committee.

# ARTICLE VIII PARLIAMENTARY AUTHORITY

The rules contained in the current edition of Robert's rules of order newly revised shall govern the club in all cases to which they are applicable and in which they are not inconsistent with the bylaws and special rules of order the club may adopt.

# ARTICLE IX AMENDMENT OF BYLAWS

These bylaws can be amended at any regular meeting of the club by two-thirds vote, provided that the amendment has been submitted in writing at the previous regular meeting and printed in the newsletter.

News from the Co-Chair By Jim Schulz

First off this month, you will probably notice a lack of some my normal columns this month. Reason: it's disk reorganization time. You asked for it and you got it. For the next two months, I will be doing a low volume so that I can reorganize our 50-plus disk library. But will the columns come back???? That is pretty much up to you. No one seems to read them so maybe they won't be missed. This is your club. I have patterned the club the way I think a ST user group should be. when Bob and I asked last month for your input, you wanted disk listings. I will work to provide them. But a user group is more than disk of the month. It's new information, demos and exchanging of problems and answers. Stop!! Jim. You heard this once already at a meeting. If you would like to help, call Bob or me. We are almost always willing to talk. Right now, I really think we need some demos each month. If you have a program you really enjoy, talk to Bob or me and demo it. I am often too busy to demo programs, even though I usually bring about two new programs to demo each month. But, starting this month, I will demo the disk of the month. After working with these programs for about a month I get to know them pretty well. End of MAST participation lecture number #2.

Now on to the rumors... Rumor has it that VIP will release the GEM version of the VIP spreadsheet within the next six weeks. This rumor came from someone who called VIP to ask. We have heard this before, but in this month's ST Applications there is an ad for VIP GEM version discounted at \$174.95, so it might be close at hand. Rumor also has it that Atari will release a new 2 MEG machine by Christmas with the blitter chip as standard equipment.

Now to the facts... The hard disks have finally arrived. Yes, Atari's 20 Mbyte hard disks and Supra's 30 Mbyte hard disks are now in town. In fact, I am editing this file off of my own hard disk. Expect more information in the future. One note before we leave hard disk: If you own a Logikhron Clock Card, be forewarned. I have heard from a number of sources, including Atari themselves, that this clock cartridge eats disks. One disk at Atari lost two of three hard disk subsections at one time. My clock cartridge is now sitting on my shelf. Software fixes are in the offing. Stay tuned. A new ST magazine debuted this month, Compute!'s ST. For a first issue, it was a very good effort. The program quality was a little disappointing but the article quality exceeded my expectations (after their monthly Compute! articles). It will probably succeed, but I think it will have to deliver more than 80 pages and a disk for \$12.95. Early reports from dealers say that the magazine is selling well.

Finally, it is time for the software picks of the month. This month I will also pick the losers. This month has been slow, and until about three days ago I was just going to forget it. Well... I have found two programs worth mentioning.

This month's first program is Phantasie by SSI. This is a multiple character D&D type game ala Ultima. The graphics aren't as good as Ultima, nor is there Ultima music, but it is a very addicting game. I have put Cards on the shelf this week and have become obsessed with this game. Hopefully, one of these days I will get lucky; then, who knows....

This month's second program is MT C-Shell from Beckenmeyer Tools. Yes, UNIX fans, this is it. A true multitasking shell with all of the utilities, even a password file and the crontab file. Can you imagine having to login to your own ST? I haven't seen it, but Chuck Purcell gave me a quick review when his arrived this week on two single-sideo disks. Yes, installation is required. I have ordered mine; I might have it by the ST meeting.

Now for this month's losers... Boo!!! Hiss!!! Loser number one is from an ad in this month's Compute! ST. This program, from Megasoft is X-rated graphics for Printmaster. Need I say more? Loser number two, from Batteries Included, is IS\*Talk. This communication program was reportedly released full of bugs, and only after loud complaints from IS\*Talk owners did B.I. admit it. They have said that all registered owners will get the next bug-free version free. If you own IS\*Talk, send in your warranty card. If you don't, wait. They may get it right the second time.

well, that's it for this month. We will see you at the MAST September meeting for more of the hottest news, rumors, demos, public domain software and a whole lot more...

#### Paradigm

paradigm (par' a dia) n. 1. a model or pattern 2. grammar: a declension

This is an article written by Mr. Hal W. Hardenbergh, the author of "DTACK", a newsletter devoted to the simple 68000 systems. This article was donated by Brooks Butler. Thank you for your donation. Jim

#### The Old Paradigm

Paradigm is a rather unlovely [I beg your pardon! -ed.] word which is commonly used in technical writings when the author wants to obscure the fact that there are no facts in his writings. Psycologists and psychiatrists are especially fond of the word. In 1980 the paradigm of a CP/M personal computer was a keyboard, Z-BO with 64K RAM, 24x80 text display and two floppy disks, each holding 256 to 512 KBytes. Naturally, all of the DDSs of the day featured sequential files, for the simple reason that only a little bit of the data on those disks could be loaded into RAM at a time.

In Jan. '84 Apple introduced an "Insanely Great Computer" which attempted to bust that paradigam because there was provision for only one floppy disk in that insane, er, insanely great computer. I had a conversation with an editor of an Apple-related publication in which I asserted that the first thing people were going to do was buy an add-on floppy drive for the MAC.

You see, the early Wimp-MAC had only 128K RAM and the disk held a lot more thAn that. So to copy a floppy disk one incurred serious wear and tear on the old wrist as one SWAP SWAP SWAP SWAPPED! Anybody who had one of those one-disk Wimp-MACs' did a lot of disk swapping! The problem still existed when a slightly less wimpy MAC was introduced with 512K RAM and a single 800K floppy. I believed and still do that Steve Jobs had to be a (deleted) idiot not to build space for two floppies into MAC's case. Heck, everybody knows that the paradigm of a serious floppy-based computer has two floppy drives. Isn't that right?

#### The New Paradigm

The \$2500 MAC Plus and the \$1000 1040 ST each come with a megabyte standard. Each comes with space for a single floppy drive. Isn't that just terrible?

Uh, well, actually, no. Times have changed; the old paradigms slink into the graveyard, to be replaced by new ones. Here is your new paradigm: if your floppy holds nearly a megabyte and you have more RAM than the capacity of that floppy you do not need a second floppy. Not for a personal computer, that is. Why? Very simple. A utility can be written which can copy a floppy disk using a single step. Read the old disk into RAM. Write to the new disk. Done.

Hardware evolves with astonishing swiftness. All that hardware is totally useless without software. Software, especially operating systems, evolves with glacial slowness. So, while both APPLE and ATARI are making 68000-based systems which are useful with a single floppy, all the operating systems are still based on pulling a little piece of data into local RAM at a time. The DS thinks the year is still 1980, when floppies held 8 times more data than total available RAM. Have you ever watched a personal computer running an ISAM-TYPEDATA based program? The floppy grinds and grinds and interminably grinds away. Hours later - many hours later - the program is finished.

Obviously, the way to run a personal data base program today is to load the entire floppy into RAM and let your 68000, with its huge linear address space, access the data quickly. Naturally, this technique is unavailable to the MS-DOS folks for a number of reasons, but then the PC is 1981 hardware. But the new paradigm is so very new that most folks have not caught on yet, even in the 1040 or MAC+ world.

#### I Ain't Guessing!

How do I know that a single floppy is usuable over the long term? Simple. I have been using one consistantly for over six months now, even though a second drive is physically present on my desk. There really is a new paradigm!

# Ribbon Reinker by Larry Vanden Plas

We now have ribbon reinkers for spool to spool, long rectangular Epson (MX,FX) or compatible ribbons and most popular small cartridges. Place the ribbon(s) in a plastic bag marked with your name, phone number and printer. Ribbons turned in at one SPACE meeting will be returned the next. Note if you are in a hurry and I will do what I can to hurry it back to you. The cost is only \$1 per ribbon for members. Non-members may have their ribbons reinked for \$1.50. Prepay when you turn in the ribbons.

| Compu                                      | ters                | Monit                                | ors                      | Printers                              |                                      |  |
|--------------------------------------------|---------------------|--------------------------------------|--------------------------|---------------------------------------|--------------------------------------|--|
| 1040 ST<br>Monochrome<br>Color             | - 999.95<br>1199.95 | Comrex<br>BMC (amber)<br>BMC (green) | 149.95<br>79.00<br>70.00 | EPSON<br>Homewriter<br>LX-80<br>FX-80 | 249.00<br>249.00<br>249.00           |  |
| 520 ST<br>Monochrome<br>Color              | CALL<br>CALL        | Atari SM124<br>Atari SC1224          | 199.95<br>399.95         | FX-85<br>LX-86<br>RX-100<br>FX-286    | 449.00<br>299.00<br>259.00<br>589.00 |  |
| 130 XE<br>65 XE                            | 149.95<br>99.95     | Driv                                 | es .                     | LQ-800<br>LQ-1000                     | 589.00<br>795.00                     |  |
| Mode                                       | · · ·               | Atari 1050<br>Indus GT               | 179.95<br>189.95         | STAR<br>NX-10<br>ATARI                | 279.00                               |  |
| MultiTech 12<br>Avatex 1200<br>Atari XM301 | 119.95<br>59.95     | Atari SF354<br>Atari SF 314          | 199.95<br>299.95         | XMM801<br>SMM804<br>NEC               | 229.00<br>219.00                     |  |
| Atari 1030                                 | 49.95               | Supra 20 meg                         | 799.95                   | PC-PR103A                             | 175.00                               |  |

User Friendly Computers 8461 Plaza Blvd. NE Spring Lake Park, MN 55432 786-8181

AUTHORIZED SALES AND SERVICE

ATAR

# User Friendly's Anniversary Sale Sept. 13, 1986

It's been one year since we took over the store. Come and join the celebration. All software in stock 15 to 40% off list price. Daily specials 9-8 thru 9-12, see the Minneapolis Star daily for details.

User Group discounts not applicable

#### Disk Notes

#### By Jim Schulz and Chuck Purcell

This is another new column which include notes on previous disk of the month, documentation on disk of the month, new uses for programs found on the disk of the month, and my personal favorites of special programs on, yes, the disk of the month.

This month, I will feature documentation for the VT100 emulator from Atari and autoboot directions written by Chuck Purcell. Chuck has hacked his way through this program and found it was a lot more useful than I originally expected. The VT100 emulator is fully functional and is found on the June #3 disk of the month. Chuck also mentioned to me that he thinks that he has only cracked half of the features of the VT100 emulator. So here is Chuck's description:

#### 

vt100.prg program information as installed on autoboot system vt100.tos program as supplied 14 JHLY 1984

vt100.opt ref.data generated at set-up time vt100.txt explanation - this help text - in compact, hopefully readable form

This program provides a faithful emulation of the DEC-VT100 terminal system (warts and all). This program was prepared for the ATARI ST as the basis for an emulator cartridge. The only supplied information is:

#### VT100.T08

#### \*\*\*\*\*\*\*\*\*\*\*\*\*\*\*\*\*\*\*\*\*\*\*\*\*\*\*\*\*\*\*\*\*

This was downloaded from a Michigan BBS. There are no docs, so you have to have some idea of how to use a VT100 already. No help screens are available. After using the VT's function keys to set baud, etc. (shift)-S will save them. To set up your VT100 hit the help key. Setup screens A and B are operational, but I have not been able to get setup screen C to work. This is probably the most authentic and nicest VT100 emulator I have seen. If you use VT100s, I am sure you will agree.

#### \*\*\*\*\*\*\*\*\*\*\*\*\*\*\*\*\*\*\*\*\*\*\*\*\*\*\*\*\*

#### Instructions per C. Purcell

To operate: Keyclick vt100.prg to start up the code in TOS mode. (ar type vt100 from microCahell) Ends up in full duplex mode connected to the present modes. (at home, the sulti-tech AH2 at 1200 baud; use ATn9,enter,enter,etc.) (at work, the 9600 baud Gandalf; use enter,esc,HN=1,enter,.,to start) SET Alt-R to initiate a RECEIVE capture buffer file --> ATARI disk sys. SET Alt-B to initiate an ATARI file --> TRANSMIT buffer operation. (follow instructions) SET Alt-R to terminate the RECEIVE capture buffer operation cleanly. Restart with some(as yet undetermined) care. Use FASTRAMDISK for buffer location facility.

Don't forget to store to the floppy, as I did.

#### 

To satup VT100 emulator before operations, enter help key to:

| SET-UP A .    | establish tab keys       |                                         |                    |
|---------------|--------------------------|-----------------------------------------|--------------------|
| SEI-OF A L    | establish tao xeys       |                                         | no op              |
|               |                          | 2                                       | toggle each tab.   |
|               |                          | 2                                       | ciear all tabs.    |
| •             |                          | 4                                       | online - local     |
|               |                          | <s< td=""><td>ga ta set-up b.</td></s<> | ga ta set-up b.    |
| SET-UP B :    |                          | 6                                       | na op              |
|               |                          | 7                                       | na ap              |
| Shift-A allow | entry of 20 char. answer | back ssg. 8                             | no op              |
| <-            | -5 go to set-up C        | 9                                       | 80 col. anly       |
| <- space ->   | é toggles controls       | return O                                | exit to VT100-     |
|               | 7\                       | (au                                     | to self-test puts) |
|               | 8/ toggles rate          | (cu                                     | rsor up.left cor.) |
|               | 9 no op                  |                                         |                    |
| L1 L2 L3 L4   | are main frame signals ; | capture buffe                           | rs set on-line     |
| SET-UP C 3 t  | o set function keys: use | down arrow <-                           | 1                  |
|               |                          | up arraw                                | \$                 |
| AR resets to  | go using stored set-up   | Shift_A                                 | : 1000             |
| ^5 saves the  | ATARI set-up info.       | enter' name '                           | >!                 |
| <5 return to  | set-up A , otherwise.    | (char? == ^e                            | ol char)           |

(O turns on VT100 ops in self-test mode)

#### Disk of the Month - September By Jim Schulz

Well, it's that time of the month again and it's time for another disk of the month. Well, let's see... I had sixteen new disk in July. I had twelve new disks in August. How many new disks for September? Let me look into my crystal ball... The ball is getting foggy and it is bringing me back to August. It says that the following wore the special disks for August:

ST Writer 1.07, ST Doodle, Forth 83 (2 disks!), ST Kermit, demo disks of Easy-Draw, PC Board Designer and the features of the 520ST in glorious music and pictures.

Hy crystal ball clears to tell me to answer the burning question from last month: What is TB?? The mystery program from last month was a completely running - but missing mome games - version of Time Bandits. This is a pre-release version of one of the popular games for the ST. Everything is there; the only things missing are some of the games. This program was on last month's Game Disk B3.

I prepared four normal disks of the month with following directories on each disk: Disk #1 - Utilities. Disk #2 -Application programs, demos and general ST information. Disk #3 - Games. Disk #4 - communication files, GEM articles, OSS Pascal files and Modula 2 files.

Ok, Crystal Ball, quit stalling now and tell me what we have for the MAST members this month! The crystal ball becomes foggy and clears up on the September disks of the month. The programs to appear this month include the following:

Diskaan - This shareware desk accessory from Michtron allows all necessary disk operations to be done from within the desk accessory. Features include formatting disks, disk free space, creating and deleting directories, copying and deleting files and remaing files. This desk accessory is great for programs like Flash!, DSS Pascal and other GEM based programs which lack disk operations. As soon as I downloaded this program it found a place on my boot disk. This is probably the first shareware program I have found useful enough to me to pay for.

DBMan Tutorial - Did you buy the DBMan demo disks in July and are still stymied about how to use of the features? Or, better yet, did you buy this excellent Dbase III compatible program? Well, in either case, this month we have the first three DBMan tutorial articles and program examples from the HASTE group in Houston. If you need a little help to get you going, these articles will help you get started. ST Software List - Do your Amiga friends - or should I may encesse - still

. . . . . . .

HELP turns on normal VT100 ops with these settings.

#### 

.oroc.stfse.

SET\_UP NOS : to set up main-frame for full screen editing using vt100 emulator; prepare a proc. STFSE

| screen, vt100. | NOTE: newline must be "off" in this usage.    |
|----------------|-----------------------------------------------|
| ASCII.         | Wraparound and eargin bell can be on,usefully |
| tradef,ap=y.   | This will fore co-processor relationship.     |

|       | inter | rnal | NOS Full | Scre | en Edii | tor fun | ction | namess |       |        |
|-------|-------|------|----------|------|---------|---------|-------|--------|-------|--------|
| 11-   | -20   | VPS  | VP       | . D  | D ; PN  | U       | CHTP  | VH     | 38    |        |
| 1-    | -10   | VNS  | VN       | . I  | ISP1    | SH      | MMTP  | HELP   | 6     | . E    |
| FSE L | ADEL  |      |          |      |         |         |       |        |       |        |
| SF    | 'n    | BKH  | LINEDN   | DELC | DELL    | UNDO    | COPY  | HOME   | CLEAR |        |
| F     | 'n    | FND  | LINEUP   | INSC | INSL    | MARK    | MOVE  | HELP   | QUIT  | ENDLIN |
| ATA   | NR I  |      |          |      |         |         |       |        |       |        |
| KE    | EY    | (    | >        | 1    | ٠       | -       | +     | Enter  | •     |        |
| PAI   | 8     | 1    | 2        | 2    | 4       | 5       | 6     | 7      | 9     | 9      |

All 10 Function keys and the 10 shifted Function keys are usually assigned to MACRO functions for use in sequence-Keystroke^CFn<\$0d0a>op~es in set-up-C mode (Also,use / setta,tc=vt100,tm=vt100 under NOS/VE ops).

#### 

USE : as a remote 'dumb' terminal, much slower than the ATARI itself. Norks equally well under NOS/VE as under NOS as tested above.CJP. well tested at both 1200 baud and 9600 baud at CDC and ETA

#### 

So that is the VT100 emulator documentation. Now for Chuck's autoboot disk documentation which he has updated. So here egain is Chuck....

HOW TO CREATE AN AUTO BOOT DISK

1) Copy your TOS SYSTEM disk to a blank formatted disk (or define any given disk as your autoboot disk with TOS in ROM).

2) Greate a folder. Name the folder AUTO. (Check your 5208T owners manual for instructions on how to create a folder.)

3) Copy the program or programs that you want to autoboot into the AUTO folder (the first program entered is the first to execute, etc.). When you boot the disk, the system will automatically run any programs in the AUTO folder with the extender '.PRB'. If the AUTO folder has more then 1 program with a .PRG extender, the system will run the first written program. When you exit that program the system will run the next program with a .PRG extender automatically.

NOTE: Some programs may have trouble running in the AUTO folder. Some programs may not run at all. Others may run but not correctly. Still others may run but will cause the next program in the folder to fail. The only thing you can do is to experiment to see which programs will run in the AUTO folder. JIN LUCZAK

\Auto\+.PRS in sequence: Autotime , from Logikhron Hedrz2 , from MAST P.D. FASTRNDK , from MAST P.D. BDOS , from MAST E-Z-DRAW DEMO DISK

Works fine in MedRes, especially when ASBIGN.SYS is placed correctly on disk, as well as the DESK6.ACC from Logikhron.

Well, that is Chuck's updated Autoboot disk documentation. Next month, Chuck will describe the keyboard function in a quick reference card format of Microemacs from Nay's disk of the month. I would once again like to thank Chuck for his contribution.

Until next sonth, buy MAST disks of the month.

come up to you and ask you if there is any software available for the ST? Well, this list will answer your friends' questions. This is the latest and greatest list of all available software for the ST. This list is now available in two formatis both as a text file and as a VIP formatted file. This file showed up right after the meeting and has already been updated once. Read through it and rush to your local ST dealer to get all those ST programs you are missing.

Husic, Husic, Husic - This month we will have two ausic programs. First is an Orchestrator music player program. This program plays Orchestrator music files. Big deal? So far I have gotten about seven music files. The music is of Music Studio quality. This program is brought to us by the authors of the Deluxe Player Plano program and the Intra randisk. Second is a Music Studio conversion program. This program will convert Amiga Music Studio files to ST format - so raid those Amiga boards for more Music Studio files.

File Squeezing - file squeezing seems to have become a hot topic. This month, library and delibrary, and compress and uncompress programs have become available. These formats are standard formats for squeezing on other micros and they have finally made it to the ST. To finish this collection, I will pull usencode and undecode from my archives to complete our file squeezing formats. Usencode and undecode are standard squeezing formats for UNIX systems.

SolarPak utilities - When I first got these, I was almost wondering if they were public domain, but they are. These utilities include a screen save utility, a randisk and a print spooler. I have not tried all of these yet, but the screen save utility works just like the old Atari 800 screen save utility. These are demo versions of SolarPak's full-featured utilities to be available scoon.

Cracked - Yes, finally a game. This is strange shoot'em up program that takes you from the marth to the moon to underwater. There is no scoring; it is a different mort of game for our shoot'em up embers.

Adventure Construction Set - In July, this program first appeared on the disk. Now it is updated. I don't know off the top of my head what was added, but this text adventure construction program was pretty good before. To see what it can generate, check out the Columbus text adventure game on July's game disk.

Flash Patches - What would a month be without the latest patches? Flash! is an excellent program, but it is also probably the most patched. But patching is better than bugs. Watch soon for Flash! 2.00 with Kermit file transfer capabilities.

The Crystal Ball becomes foggy again. Do

we have any special disks this month? The Crystal Bell clears egain and shows these disks:

Bradley Forth 1.1 - Yes, the best evailable public domain Forth has been updated. The bug fix and new feature file on the disk is 11006 characters long, with about 56% for bugs and 50% for new features. If I remember I will list this file out for your reference if you are interested.

Braphic Artist - This is a two disk deed of the once \$399.95 program, now \$199.95. This deep is pretty impressive: All features work except for Save. A self-running demo is supplied with an apple number of files to show off the features of Graphic Artist. The speed and updating of the graphics is very good. Graphic Artist is now also being advertised as a desktop publishing program with multiple fonts.

ST MicroEmacs - This is another of the version of MicroEmacs enhanced for the ST. This program uses the ST function keys and the ALT key to get at a number of the cryptic Emacs functions. The one feature which makes this version of Emacs unique is that it has on-line help. You press the HELP key and you get a help menu. Select your option and you get the key commands for that function. This is very handy for people like me who hate to read exquals.

The crystal ball again becomes faggy, but quickly clears up to say "THE END". So I again put it on the shelf until next month.

This month and next month, I will be taking a break from massive new disk of the month generation. I am in the process of reorganizing and documenting the disk library to make it easier to maintain and easier to find the program which you might want. The documentation process will be slow, but in the next day or two I will be uploading summaries of all of the disks, organized by month, to Mindtools BBS. If any other BBS would also like these listings, give me a call and I will upload them there also. BBBs with these listings will also get an STWriter formatted summary of each disk and a disk library program with multiple data bases with each file documented. " Don't expect the last two before the next meeting. The summary, when available, will be available at the meeting. The disk-based summary will be sold for \$3.00 to defrav the cost of the disk and copying and will be updated monthly with a one-south lag. If all goes well, these will both be available by the November meeting. I hope this will satisfy you need for more DOM information in the near term and in the future.

Picture and music disks will be placed on hold for two months also. If I find time, I will try to prepare at least two new picture disks. For pusic disks. I need your help. The current plan is put about 10 songs per disk with a picture per song like the Christmas music

disk. I would like to use the picture/music program from NVision/Paint Box, but it's public domainness is questionable. If someone can prove to me that it is public domain, you will see a number of music disks very quickly.

Otherwise, maybe someone can write a Music Studio music player which plays music with no pictures. Maybe one of our music gurus can take on this task. Otherwise, come November, we will have the next two self-running music disks.

Well, I am done rambling for this onth. That is all of the latest disk of the month news for this month. I hope you find something here that interests you and tickles your fancy.

As of last month we now have S3(count'es) disks of the sonth after seven months. For information on any of the past disks, see we at the next meeting or send a self-addressed stamped envelops with 34 cents postage for the summaries all of the old disks eestigned above.

For those who don't know, MAST has a disk of the eonth for which we charge \$6.00, which is packed full of public domain software for the ST. I check all software programs and document them in a READ.ME file in each directory so you are sure you get speething that works.

For those who cannot make the meeting and still would like the DOM, I will mail them to you within one week of the meeting for the standard \$6.00 plus \$0.50 for postage and handling for each disk. My address is:

> 3264 Welcome Avenue North Crystal, MN 55422

Also, if I blow it and don't have disk that you want at the meeting. I will mail it to you free within one week of the MAST meeting.

That is it for September. See you at the MAST meeting with best selection of public domain software around.

PAUL ATARI COMPUTER ENTHUSIASTS ST. BRUCE HAUG, PRESIDENT 1697 E. HOYT AVE. PAUL, MN, 55106 ST. (612)774 - 6226